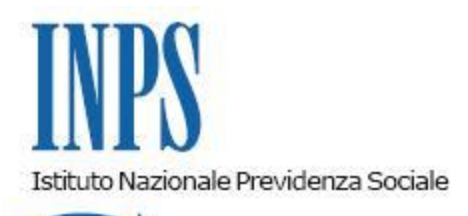

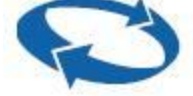

*Direzione Centrale Sistemi Informativi e Tecnologici Direzione Centrale Entrate*

 **Roma, 09-06-2010**

 **Messaggio n. 15238**

## OGGETTO: **Rilascio procedura sperimentale di acquisizione e trasmissione domande relative allo sgravio contributivo per l'incentivazione della contrattazione di secondo livello, riferito agli importi corrisposti nell'anno 2009 (Circolare 39/2010).**

## **Ai Dirigenti Centrali e Periferici**

Con la circolare n.39 del 18.3.2010 sono stati illustrati i contenuti e le modalità di accesso allo sgravio contributivo per l"incentivazione della contrattazione di secondo livello, riferito agli importi corrisposti nell"anno 2009.

Con il msg n. 14586 del 31.5.2010, pubblicato sul sito internet dell"Istituto, sono state trasmesse le specifiche tecniche per la composizione dei flussi XML contenenti molteplici domande di ammissione allo sgravio in oggetto.

Si comunica che è disponibile la **versione sperimentale** dell"applicazione "**Sgravi contrattazione II livello 2009**" per l"acquisizione e l"invio delle domande di sgravio in oggetto.

Le domande potranno essere trasmesse via internet sia singolarmente che tramite i flussi XML contenenti molteplici domande.

L"applicazione è disponibile tra i Servizi per le Aziende e Consulenti all"interno della sezione Servizi on-line del sito internet [www.inps.it.](http://www.inps.it/) Si riporta in allegato il manuale utente dell"applicazione.

Sono autorizzati all"utilizzo dell"applicazione gli utenti abilitati alla trasmissione dei modelli DM/UNIEMENS o DMAG.

**La sperimentazione terminerà il 16 giugno pv.** 

**Si fa presente che, trattandosi di una versione sperimentale, finalizzata al test delle procedure, i dati acquisiti e trasmessi non avranno alcun valore ai fini dell'ammissione allo sgravio. A conclusione della sperimentazione tutti i dati inseriti saranno cancellati.**

**Con successivo messaggio sarà data informazione circa i tempi di acquisizione e trasmissione delle domande relative allo sgravio contributivo per l'anno 2009.**

Eventuali richieste di chiarimento potranno essere inoltrate all"indirizzo di posta elettronica [SgraviContrattazione.IILivello@inps.it](mailto:SgraviContrattazione.IILivello@inps.it)

Il presente messaggio sarà pubblicato sul sito internet dell"Istituto.

Il Direttore generale Nori

• [Allegato N.1](http://www.inps.it/MessaggiZIP/Messaggio%20numero%2015238%20del%2009-06-2010_Allegato%20n%201.pdf)